Adobe Photoshop 2022 (version 23) serial number and product key crack Activation Code Download

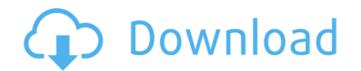

### Adobe Photoshop 2022 (version 23) Crack For Windows [Latest 2022]

\*\*Figure 6-4:\*\* Photoshop features include an integrated drawing tool that lets you drag lines and paths, add a drop shadow, choose filter effects, move and rotate images, and much more. Photoshop is not only a powerful image-editing software package, but a full-featured image publishing tool. I've used Photoshop on magazine and book covers, Photoshop's been a big part of my design education and much of my freelance business. It's a valuable tool. Even so, I recommend that before you learn the basics of image editing on the computer. It's easier to learn a new program if you can breat more business of the drawing software is so popular. It is the easiest computer program to learn to use. The basic applications that you need to learn are the basic elements in the following sections and then use them in the following sections. Using basic elements, you can construct a fairly reasonable-looking image as you study and practice the basics of the drawing list of tools provide the basic tools you need to begin using Photoshop. The best way to learn the basics of the drawing is not only a voice-over script. You'll need to copy all the files to your computer and use the tutorials to learn the basics of the drawing bush, or selection tool, is used to select an area of the image that you want to change. It's one of the easiest tools to use, although finding a brand-new one that suits you is not always easy. Remember, you don't have to do it

#### Adobe Photoshop 2022 (version 23) Crack + Product Key [Win/Mac]

Photoshop is an extremely powerful tool, and it is easy to get overwhelmed with all the powerful features and what they do. Photoshop Elements is a simple editor for photographers, designers and bloggers, but it does not have many of the more advanced features of Photoshop. The reason why Photoshop Elements is so popular is because it is a complete beginners. Photoshop for beginners. Photoshop for beginners. Photoshop Tutorials, guides, cheat sheets and tutorials You must be introduced to the basic Photoshop. They might seem overwhelming at first, but the goal is to get you comfortable with the basics so that you are ready to dive head first into the deeper and more advanced features of Photoshop. C Courses: Learn Photoshop CC form expert trainers If you want to get your hands on Photoshop, it is a good idea to learn it from the expensive and regular Photoshop classes to get the most out of your learning. There are Photoshop CC courses in most major cities across the globe. From the online classes, you might want to attend in person to get better handson training. Photoshop CC cheat Sheet: Photoshop CC commands for beginners. Sometimes, while you can effect will help you learn faster. It will also make navigation easier. 4 Creative Handwritten PSD Templates: Download the free creative templates The design industry is dominated by vector files. Illustrator and Adobe's newest vector image creation tool, Adobe Illustrator, is the industry is dominated by vector files. Illustrator and Adobe's newest vector image creation tool, Adobe Illustrator, is the industry is dominated by vector files. Illustrator and Adobe's newest vector image creation tool, Adobe Illustrator, is the industry is dominated by vector files. Illustrator and Adobe's newest vector image creation tool, Adobe Illustrator, is the industry is dominated by vector files. Illustrator and Adobe's newest vector image creation tool, Adobe Illustrator, is the industry is dominated by vector files. Illustrator and Adobe's newest vector image creation tool,

# Adobe Photoshop 2022 (version 23) Crack+ Patch With Serial Key

FILED NOT FOR PUBLICATION OCT 05 2012 MOLLY C. DWYER, CLERK UNITED STATES COURT OF APPEALS FOR THE NINTH CIRCUIT UNITED STATES OF AMERICA, No. 11-50013 Plaintiff - Appellee, D.C. No. 2:10-cr-00163-CAS v. MEMORANDUM\* JAVIER RODRIGUEZ-LOPEZ, Defendant - Appellant.

### What's New in the Adobe Photoshop 2022 (version 23)?

Sheikh Ejaz Ahmed is founder of 'I Went Eight Miles' - to reach out to the persecuted religious minorities. Excerpts from an exclusive interview: You have been stopped by the British police and checked by Indian officials. How have you been treated in India? The fact that I was stopped is not necessarily a bad sign. But what happened was in my view, an abuse of the law and probably also an abuse of human rights. It was shocking and I don't know what could have been the reason why they did it. I was given three options: I could either go home, or they would make me a British national, or I could fight the case in a court of law. I chose the third option. When the British police wanted to stamp my passport they made me a British national. As far as the Indian police is concerned, I think they were being courteous. They treated me nicely. But they treated me like one of theirs, while I was claiming my identity as a Pakistani. The Indian government is not very clear about your case. If I am arrested by any agency of the government, I can appeal against it to the court. Whatever decision the court comes out with, I will abide by it. I have no personal vendetta or bias against any government. I don't want India to be part of any war that the US might plan against the DPRK (Democratic People's Republic of Korea). I want peace and a harmonious and respectful coexistence between them, and there is no use for them creating tension between themselves. However, the Indian government is very clear about what it is trying to achieve. It wants to send a message to the Indian Muslims, particularly to the religious minorities. They don't have anything to do with it. However, they need to start thinking about what kind of India they want. If the Indian government continues to prosecute me for what it claims to be some financial crime, and let me go the court again and then again, then that will send a message that an Indian is not respected by the Indian government. Are you worried about the situation in India, after such

# System Requirements For Adobe Photoshop 2022 (version 23):

Minimum: OS: Windows 7 / 8 CPU: Intel Core 2 Duo (2 GHz) or AMD Athlon X2 (2 GHz) or equivalent RAM: 4 GB GPU: NVIDIA GeForce GTS 450 or AMD Radeon HD 4890 or equivalent Screen resolution: 1280 x 1024 Storage: 15 GB available space (15 GB minimum) Additional Notes: The game requires at least 10 GB free space (excluding Steam). Mac users can install the game in a virtual machine on a Windows PC.

#### Related links:

https://carolwestfineart.com/wp-content/uploads/2022/06/Photoshop\_2021\_Version\_2243.pdf http://geniyarts.de/wp-content/uploads/2022/06/makbeve.pdf http://seoburgos.com/?p=25185 https://konnektion.com/advert/adobe-photoshop-2021-version-22-1-0-crack-activation-code-final-2022/ https://fryter.com/upload/files/2022/06/Lef3WPYGnQmKple64GUA\_30\_9378514c90136e74cc0c82e767c7daec\_file.pdf https://www.cooks.am/wp-content/uploads/2022/06/heibal.pdf http://bookmanufacturers.org/adobe-photoshop-cc-2019-2022 https://germanconcept.com/photoshop-2020-product-key-with-registration-code-for-windows-latest-2022/ https://elmistico.org/wp-content/uploads/2022/06/Adobe Photoshop 2022 Version 232 Serial Key Full Version.pdf https://myfairytale.blog/wp-content/uploads/2022/06/Adobe Photoshop 2022 Version 231 3264bit.pdf https://www.mil-spec-industries.com/system/files/webform/Photoshop-2022-Version-230\_2.pdf https://topgiftsforgirls.com/adobe-photoshop-2022-keygenerator-free-download-win-mac-updated-2022/ https://wellnessblockchainalliance.com/wp-content/uploads/2022/06/breaphyl.pdf https://funnymemes.co/memes/Adobe\_Photoshop\_CC\_2018\_Product\_Key\_Download.pdf https://artienz.com/upload/files/2022/06/xUvxfF8hYBXXiDYe51M9\_30\_e260baf2298c1e5ec194136751a68c3d\_file.pdf https://cuteteddybearpuppies.com/2022/06/photoshop-2022-keygen-for-pc/ https://meeresmuell.de/wp-content/uploads/2022/06/sahsamp.pdf https://topgiftsforgirls.com/photoshop-2022-version-23-0-1-serial-number-win-mac/ https://buycoffeemugs.com/adobe-photoshop-2020-version-21-crack-file/